1350

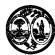

## STATE OF SOUTH CAROLINA DEPARTMENT OF REVENUE ELIGIBLE PURCHASER SCHEDULE OF MOTOR FUEL PURCHASES

**L-2118** (Rev. 12/20/07) 4206

|           |                 | O I               | F MOTOR FU      | JEL PUI                           | CHASES  |          | 4200    |  |
|-----------|-----------------|-------------------|-----------------|-----------------------------------|---------|----------|---------|--|
| PURCHASE  | R NAME          |                   |                 | MONTH/YEAR                        |         |          |         |  |
| LICENSE N | UMBER           |                   |                 | FEI NUMBER                        |         |          |         |  |
| SCHEDULE  | TYPE            |                   |                 | PRODUCT TYPE CIRCLE ONE           |         |          |         |  |
|           | Received Use    | r Fee Paid        |                 | TRODUCT TITE CIRCLE ONE           |         |          |         |  |
|           |                 | allons exported f | rom             | 65 Gasoline                       |         |          |         |  |
|           | arolina bulk st |                   |                 | 167 Low Sulfur Undyed Diesel Fuel |         |          |         |  |
|           | 1               | 2                 | 3               |                                   | 4       | 5        | 6       |  |
| Point Of  |                 | Terminal          | Supplie<br>Name | er                                | Date    | Document | Billed  |  |
| Origin    | Destination     | City              | Name            | !                                 | Shipped | Number   | Gallons |  |
|           |                 |                   |                 |                                   |         |          |         |  |
|           |                 |                   |                 |                                   |         |          |         |  |
|           |                 |                   |                 |                                   |         |          |         |  |
|           |                 |                   |                 |                                   |         |          |         |  |
|           |                 |                   |                 |                                   |         |          |         |  |
|           |                 |                   |                 |                                   |         |          |         |  |
|           |                 |                   |                 |                                   |         |          |         |  |
|           |                 |                   |                 |                                   |         |          |         |  |
|           |                 |                   |                 |                                   |         |          |         |  |
|           |                 |                   |                 |                                   |         |          |         |  |
|           |                 |                   |                 |                                   |         |          |         |  |
|           |                 |                   |                 |                                   |         |          |         |  |
|           |                 |                   |                 |                                   |         |          |         |  |
|           |                 |                   |                 |                                   |         |          |         |  |
|           |                 |                   |                 |                                   |         |          |         |  |
|           |                 |                   |                 |                                   |         |          |         |  |
|           |                 |                   |                 |                                   |         |          |         |  |
|           |                 |                   |                 |                                   |         |          |         |  |

| PURCHASE | R NAME      |                |                    | MONTH/YE     | EAR        | PAG      | PAGE         |  |  |
|----------|-------------|----------------|--------------------|--------------|------------|----------|--------------|--|--|
| SCHEDULE | TYPE        |                |                    | PRODUCT TYPE |            |          |              |  |  |
| D.:      | 1.<br>nt Of | 2.<br>Terminal | 3.<br>Suppl<br>Nam |              | 4.<br>Date | _ 5.     | 6.<br>Billed |  |  |
| Origin   | Destination | Terminal       | Suppl              | ier          | Date       | Document | Billed       |  |  |
| Origin   | Destination | City           | Nam                | ie           | Shipped    | Number   | Gallons      |  |  |
|          |             |                |                    |              |            |          |              |  |  |
|          |             |                |                    |              |            |          |              |  |  |
|          |             |                |                    |              |            |          |              |  |  |
|          |             |                |                    |              |            |          |              |  |  |
|          |             |                |                    |              |            |          |              |  |  |
|          |             |                |                    |              |            |          |              |  |  |
|          |             |                |                    |              |            |          |              |  |  |
|          |             |                |                    |              |            |          |              |  |  |
|          |             |                |                    |              |            |          |              |  |  |
|          |             |                |                    |              |            |          |              |  |  |
|          |             |                |                    |              |            |          |              |  |  |
|          |             |                |                    |              |            |          |              |  |  |
|          |             |                |                    |              |            |          |              |  |  |
|          |             |                |                    |              |            |          |              |  |  |
|          |             |                |                    |              |            |          |              |  |  |
|          |             |                |                    |              |            |          |              |  |  |
|          |             |                |                    |              |            |          |              |  |  |
|          |             |                |                    |              |            |          |              |  |  |
|          |             |                |                    |              |            |          |              |  |  |
|          |             |                |                    |              |            |          |              |  |  |
|          |             |                |                    |              |            |          |              |  |  |
|          |             |                |                    |              |            |          |              |  |  |
|          |             |                |                    |              |            |          |              |  |  |
|          |             |                |                    |              |            |          |              |  |  |
|          |             |                |                    |              |            |          |              |  |  |
|          |             |                |                    |              |            |          |              |  |  |

## INSTRUCTIONS FOR L-2118 ELIGIBLE PURCHASER SCHEDULE OF MOTOR FUEL PURCHASES

Complete a separate schedule for each schedule type and product type.

- Column 1: Point of Origin/Destination Enter the name of the state of origin and destination (abbreviations are acceptable).
- Column 2: Terminal City Enter the name of the city to identify the terminal location.
- Column 3: Supplier Enter the name of the company that sold the product.
- Column 4: Date Shipped Enter the date the product was shipped from the terminal.
- Column 5: Document Number Enter the Bill of Lading from the document issued at the terminal where the product was removed over the rack.
- Column 6: Billed Gallons Enter the number of gallons billed to you. (Should be the same as either the net gallons or gross gallons.) The total from column 6 is the amount you need to enter on the proper line on the refund application.

## **Special Instructions:**

If you export gallons from South Carolina bulk storage, enter the number of gallons exported in the space provided under Schedule Type.